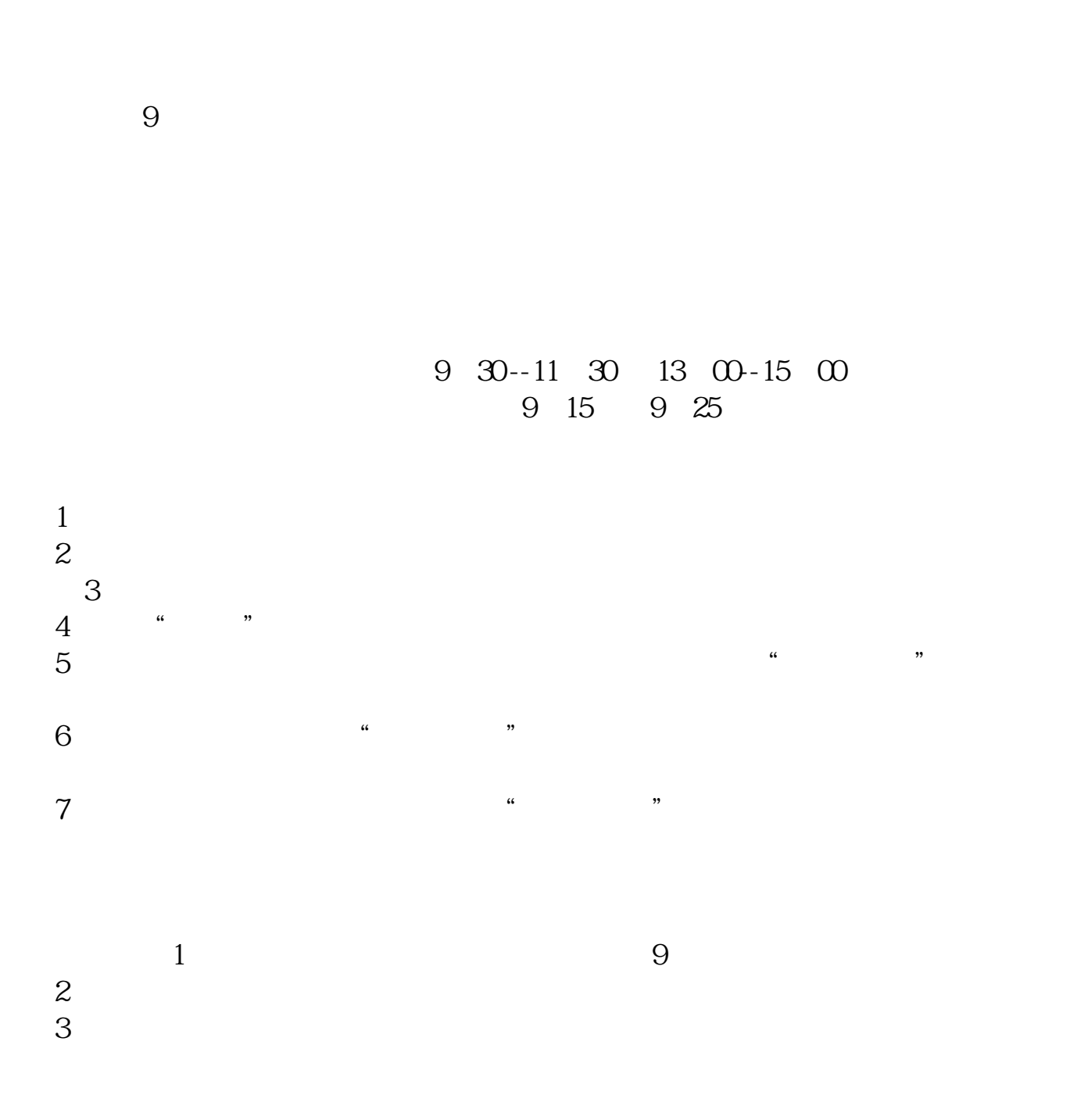

**能不能买入或卖出股票,如何操作?-股识吧**

 $\mathbb{R}$  [  $\ldots$   $\ldots$   $\mathbb{R}$   $\mathbb{R}$   $\mathcal{H}_\mathcal{R}=\mathcal{H}_\mathcal{R}+\mathcal{H}_\mathcal{R}+\mathcal{$ \*://\*guosen\*.cn/guosen/download/index.htm 0:30:11:30, 13:0 0-15:00  $\mathbf{A}$  and  $\mathbf{A}$  and  $\mathbf{A}$ 

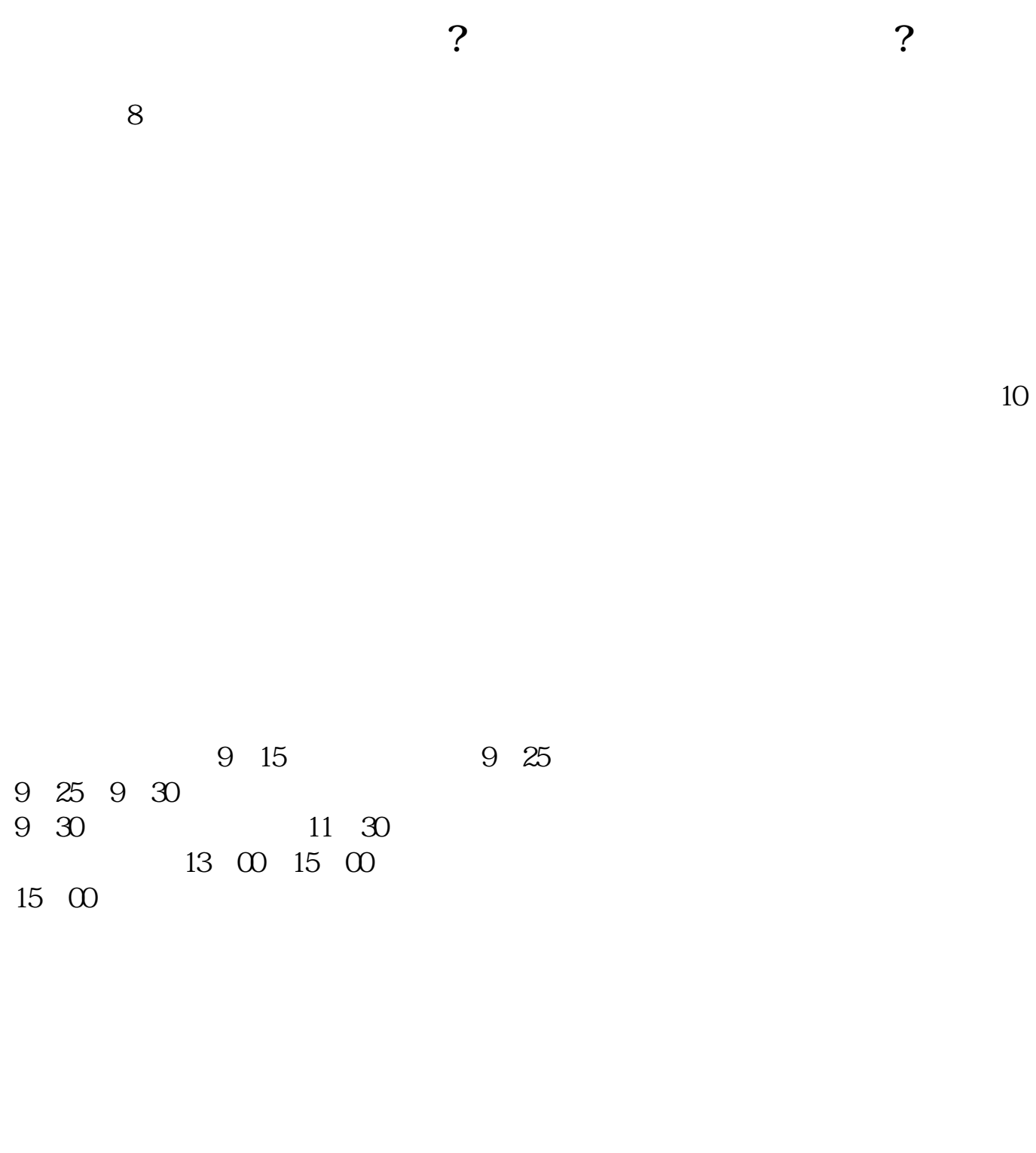

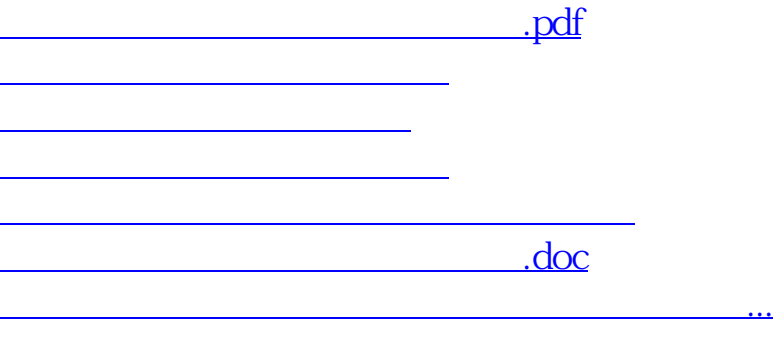

<https://www.gupiaozhishiba.com/book/33884119.html>